· Diffuse color

Custom color

Texture color

Textures & Light shading

## **Modifier: Line Color**

The Line Colors portion of the modifier plug-in basically offer the same options as the renderer and the utility plug-in. Please see the [Renderer - Line Color](https://wiki.pangolin.com/doku.php?id=tools:lcmax:object_line_color) and the [Utility - Object Line Color](https://wiki.pangolin.com/doku.php?id=tools:lcmax:object_line_color) topics for a detailed description.

## Light shading & Shadows Once you applied the modifier plug-in to a selection you can assign the parameters of the modifier plugin, independently from the settings from the object itself.

**Note**: All settings controlled by the Modifier can be animated.

## **See Also**

[Tips: Using the Mesh Selection and the Modifier Plug-in](https://wiki.pangolin.com/doku.php?id=tools:lcmax:tips_using_mesh_selection)

## [Go Back](https://wiki.pangolin.com/doku.php?id=tools:lcmax:start)

From: <https://wiki.pangolin.com/> - **Complete Help Docs**

Permanent link: **[https://wiki.pangolin.com/doku.php?id=tools:lcmax:modifier\\_line\\_color](https://wiki.pangolin.com/doku.php?id=tools:lcmax:modifier_line_color)**

Last update: **2021/05/02 21:59**

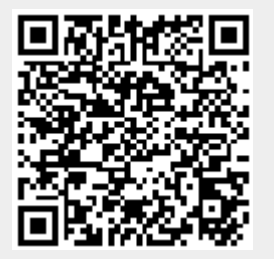